# 13.1.2018 Beispiel-Deckblatt

Untertitel des Deckblattes

thomas woelfer D.I.E. Software GmbH

Vorlagenstrasse 1 99999 Vorlagenort

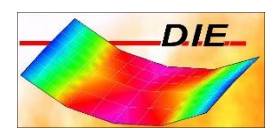

# **INHALT**

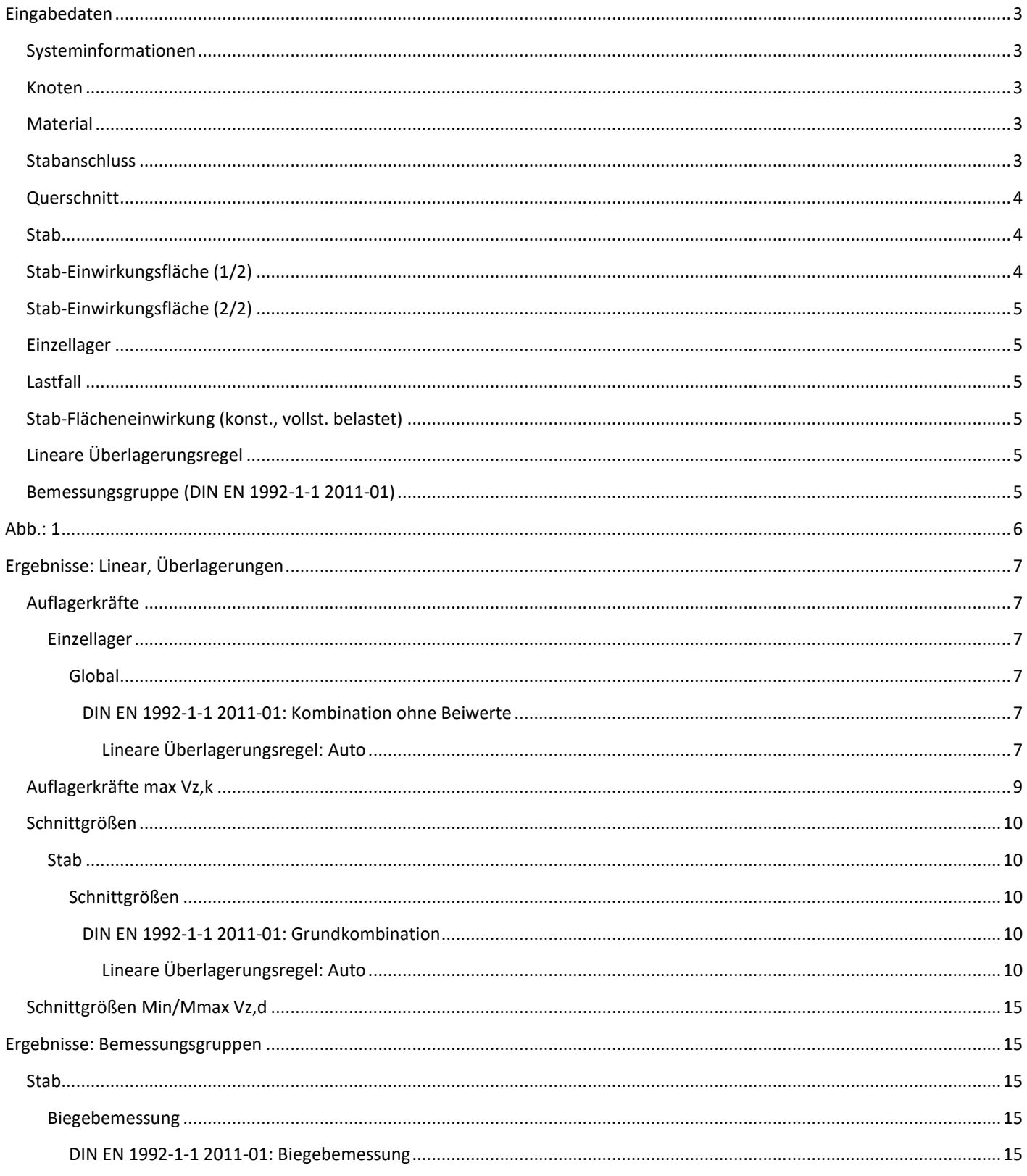

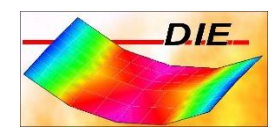

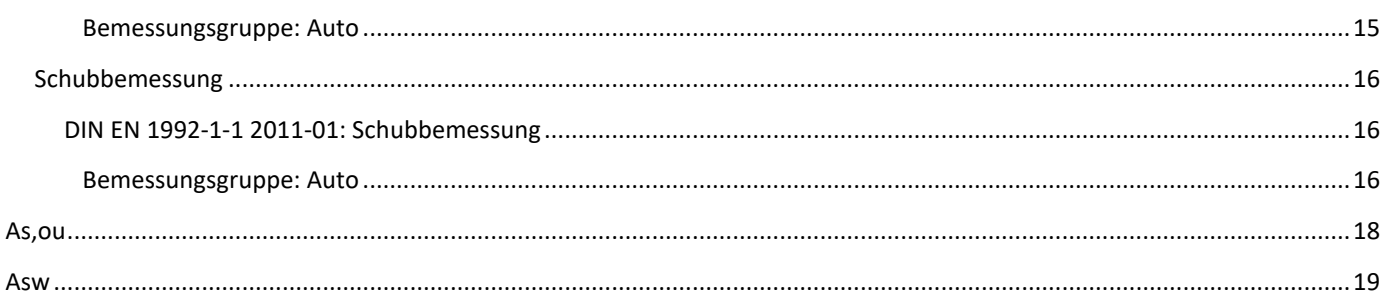

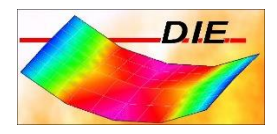

Berechnet mit dem Programmteil 'Räumlicher Rahmen' der D.I.E. Baustatik - www.die.de. Lizenz: 4315

## <span id="page-3-0"></span>EINGABEDATEN

## <span id="page-3-1"></span>SYSTEMINFORMATIONEN

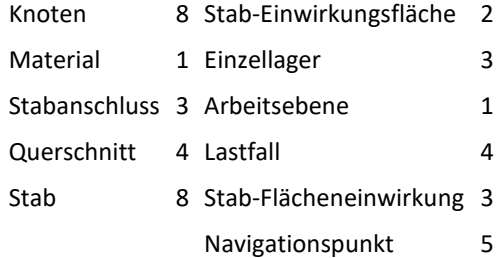

Eine Überlagerungsregel für lineare Berechnungen wird bei Bedarf automatisch erzeugt.

Eine Bemessungsgruppe wird bei Bedarf automatisch erzeugt.

Das Eigengewicht wird im Lastfall 1 berücksichtigt.

## <span id="page-3-2"></span>KNOTEN

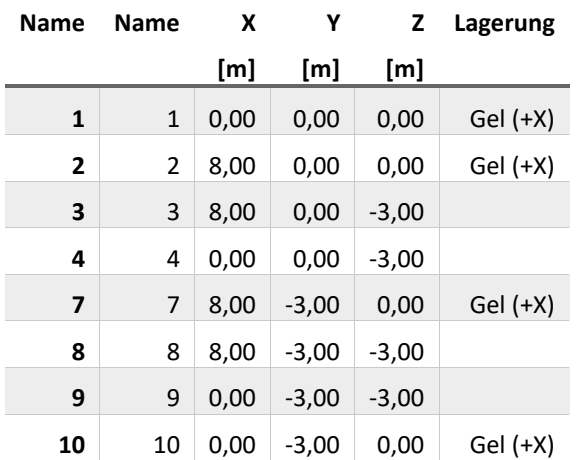

## <span id="page-3-3"></span>MATERIAL

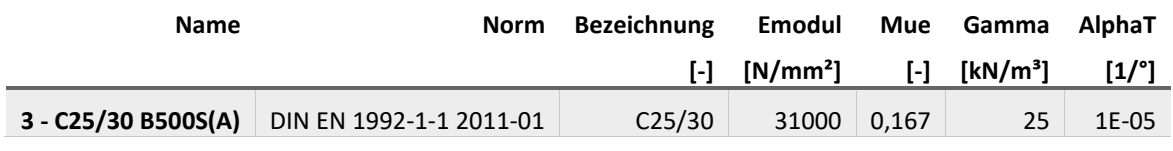

#### <span id="page-3-4"></span>STABANSCHLUSS

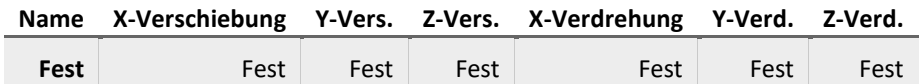

Vorlagenstrasse 1 99999 Vorlagenort

## <span id="page-4-0"></span>**QUERSCHNITT**

## **1 / R-20/30**

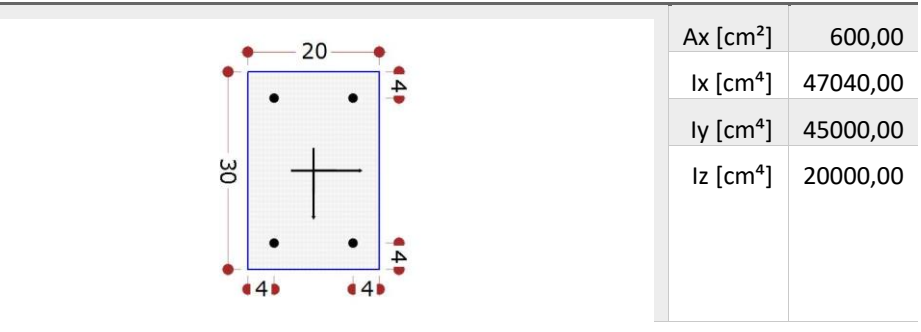

**4 / R-25/25**

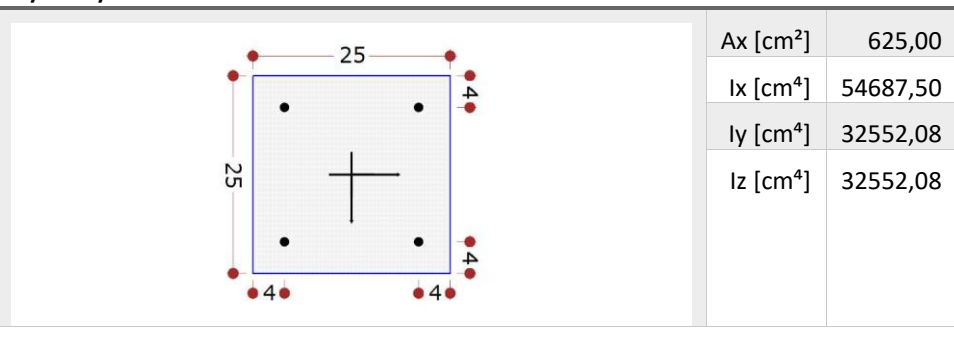

#### <span id="page-4-1"></span>STAB

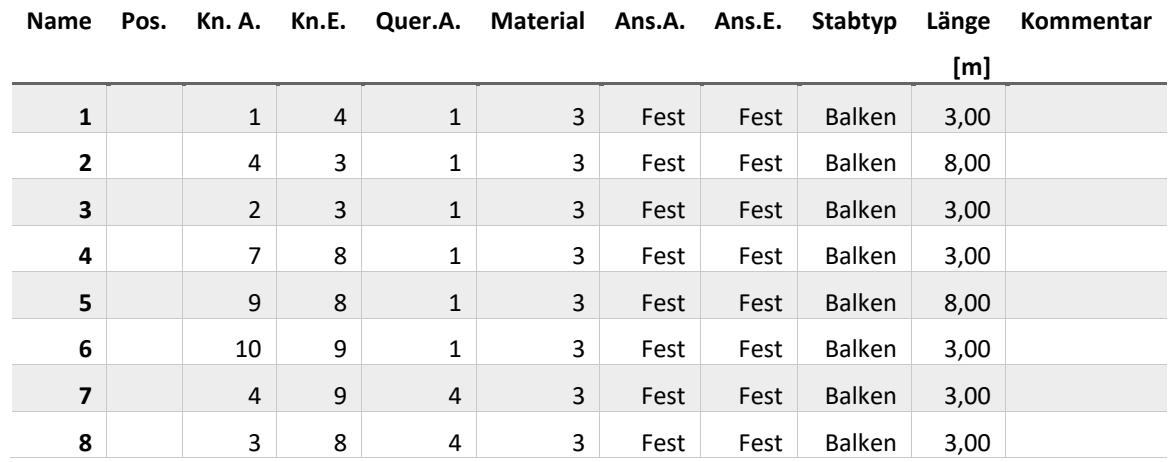

## <span id="page-4-2"></span>STAB-EINWIRKUNGSFLÄCHE (1/2)

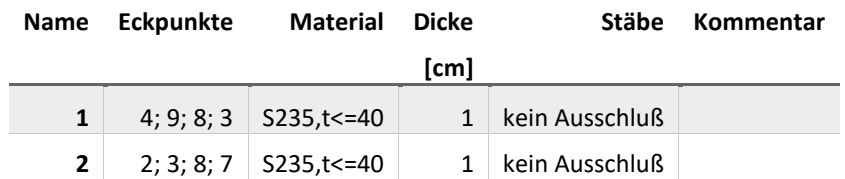

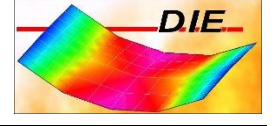

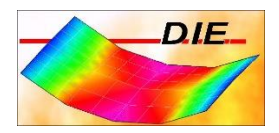

## <span id="page-5-0"></span>STAB-EINWIRKUNGSFLÄCHE (2/2)

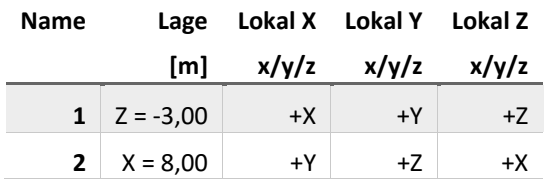

## <span id="page-5-1"></span>EINZELLAGER

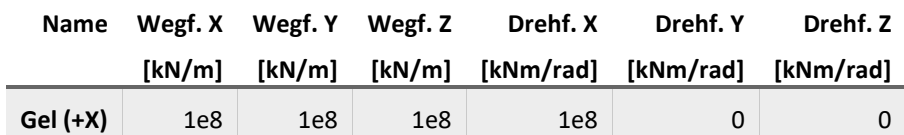

## <span id="page-5-2"></span>LASTFALL

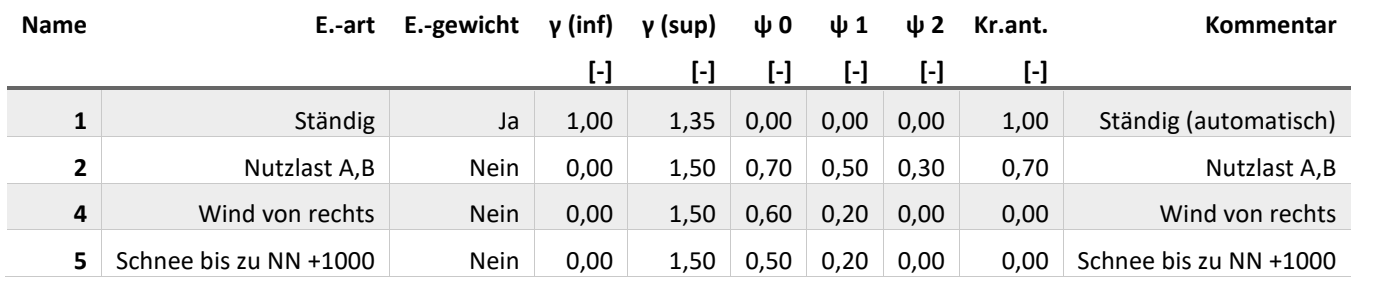

## <span id="page-5-3"></span>STAB-FLÄCHENEINWIRKUNG (KONST., VOLLST. BELASTET)

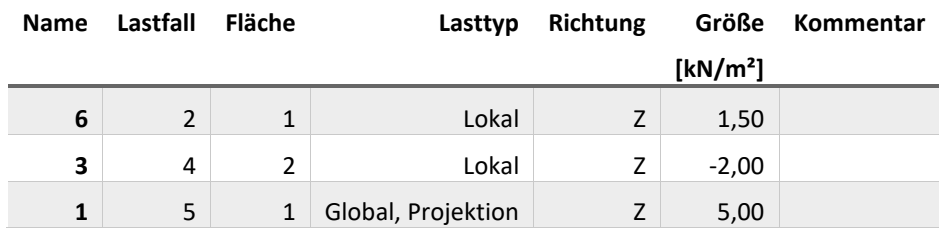

## <span id="page-5-4"></span>LINEARE ÜBERLAGERUNGSREGEL

Name: Auto (DIN EN 1992-1-1 2011-01), Art des Ausschlusses: Gruppen schließen sich gegenseitig aus

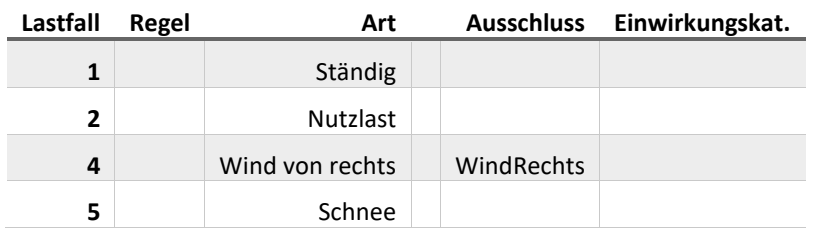

### <span id="page-5-5"></span>BEMESSUNGSGRUPPE (DIN EN 1992-1-1 2011-01)

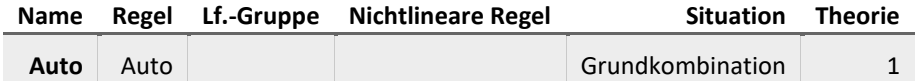

Vorlagenstrasse 1 99999 Vorlagenort

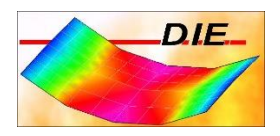

# <span id="page-6-0"></span>ABB.: 1

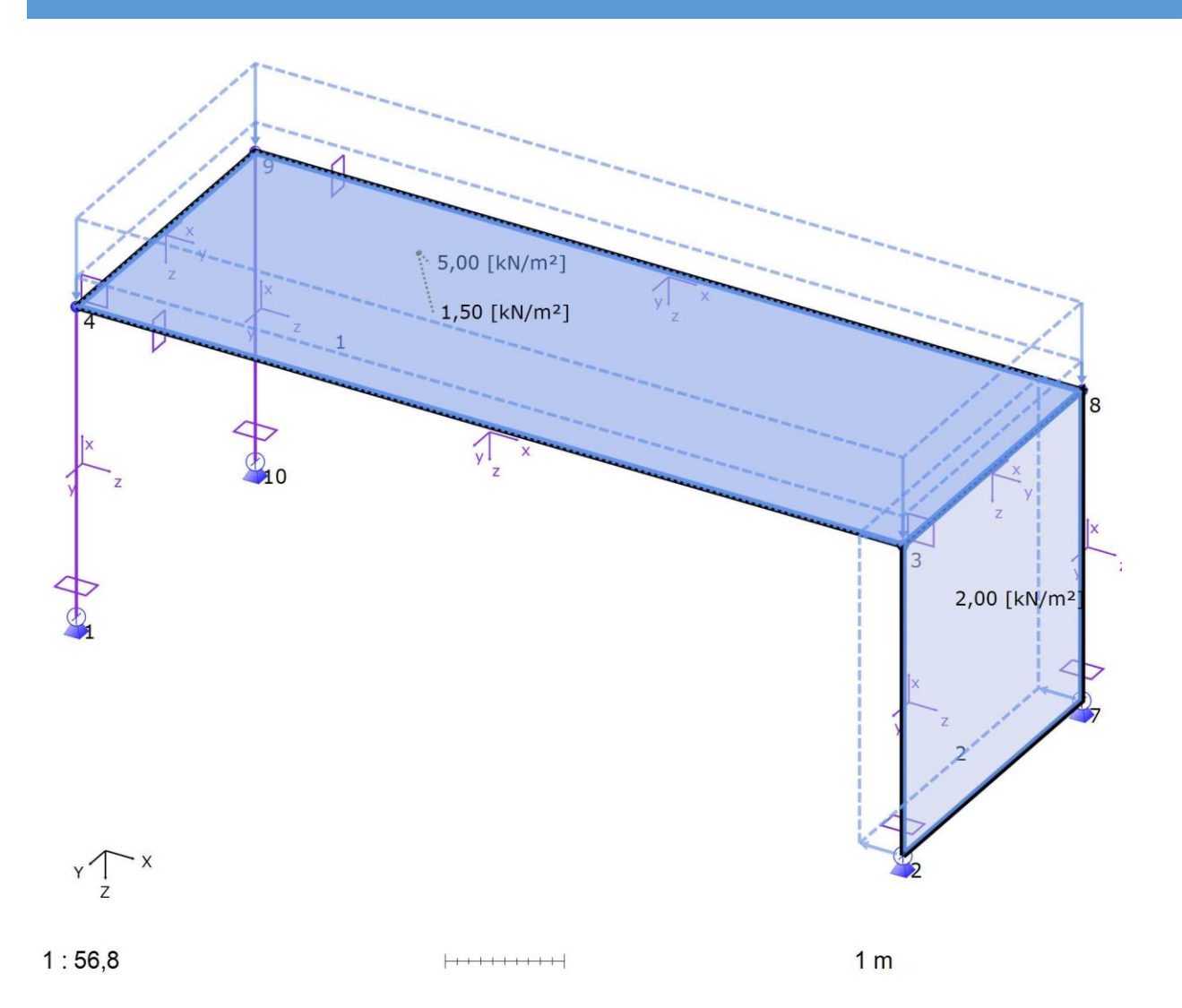

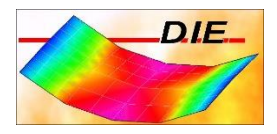

# <span id="page-7-0"></span>ERGEBNISSE: LINEAR, ÜBERLAGERUNGEN

## <span id="page-7-2"></span><span id="page-7-1"></span>AUFLAGERKRÄFTE

#### <span id="page-7-3"></span>EINZELLAGER

## GLOBAL

## <span id="page-7-4"></span>DIN EN 1992-1-1 2011-01: KOMBINATION OHNE BEIWERTE

#### <span id="page-7-5"></span>LINEARE ÜBERLAGERUNGSREGEL: AUTO

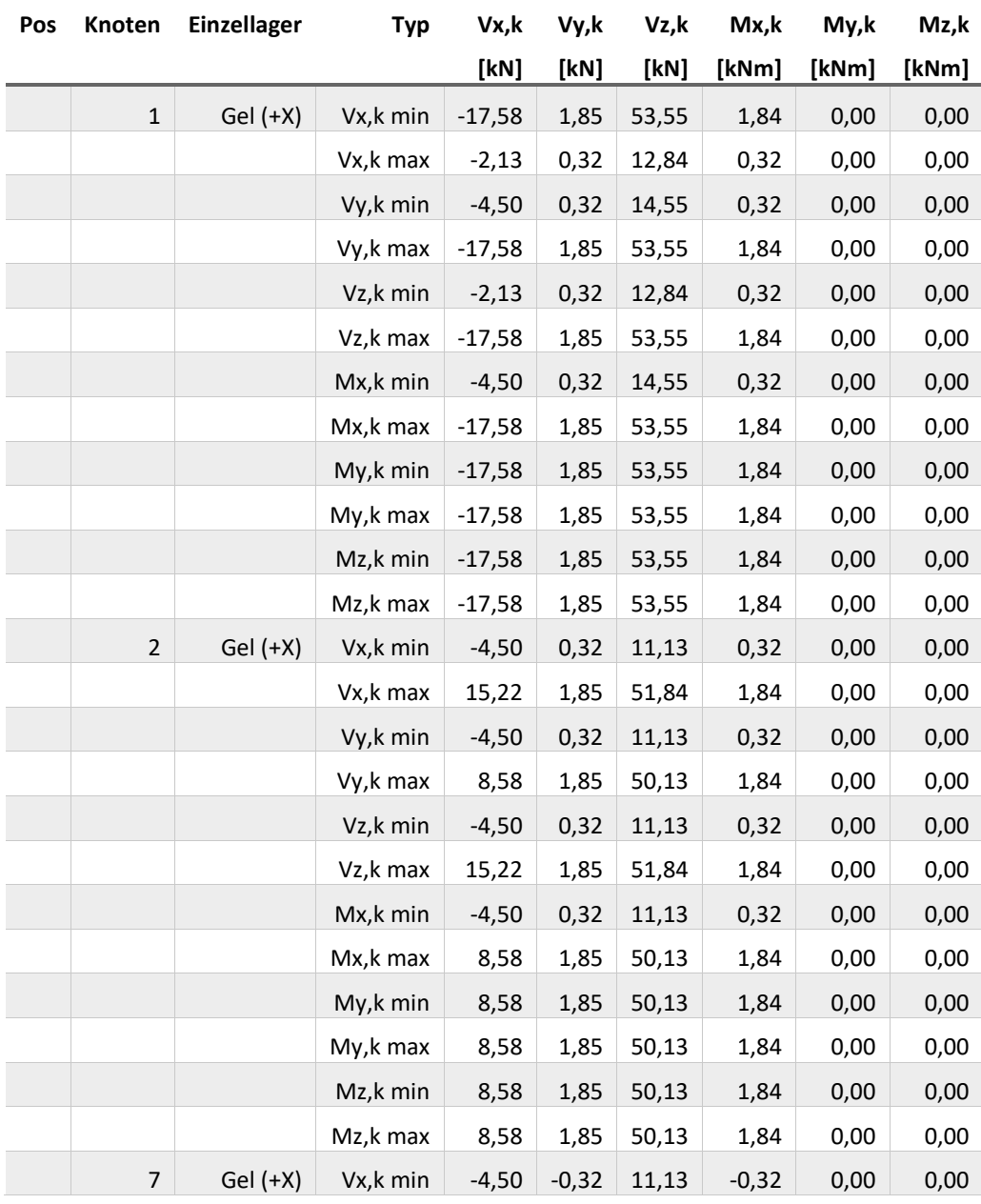

Vorlagenstrasse 1 99999 Vorlagenort

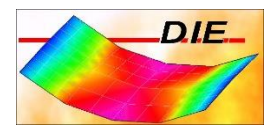

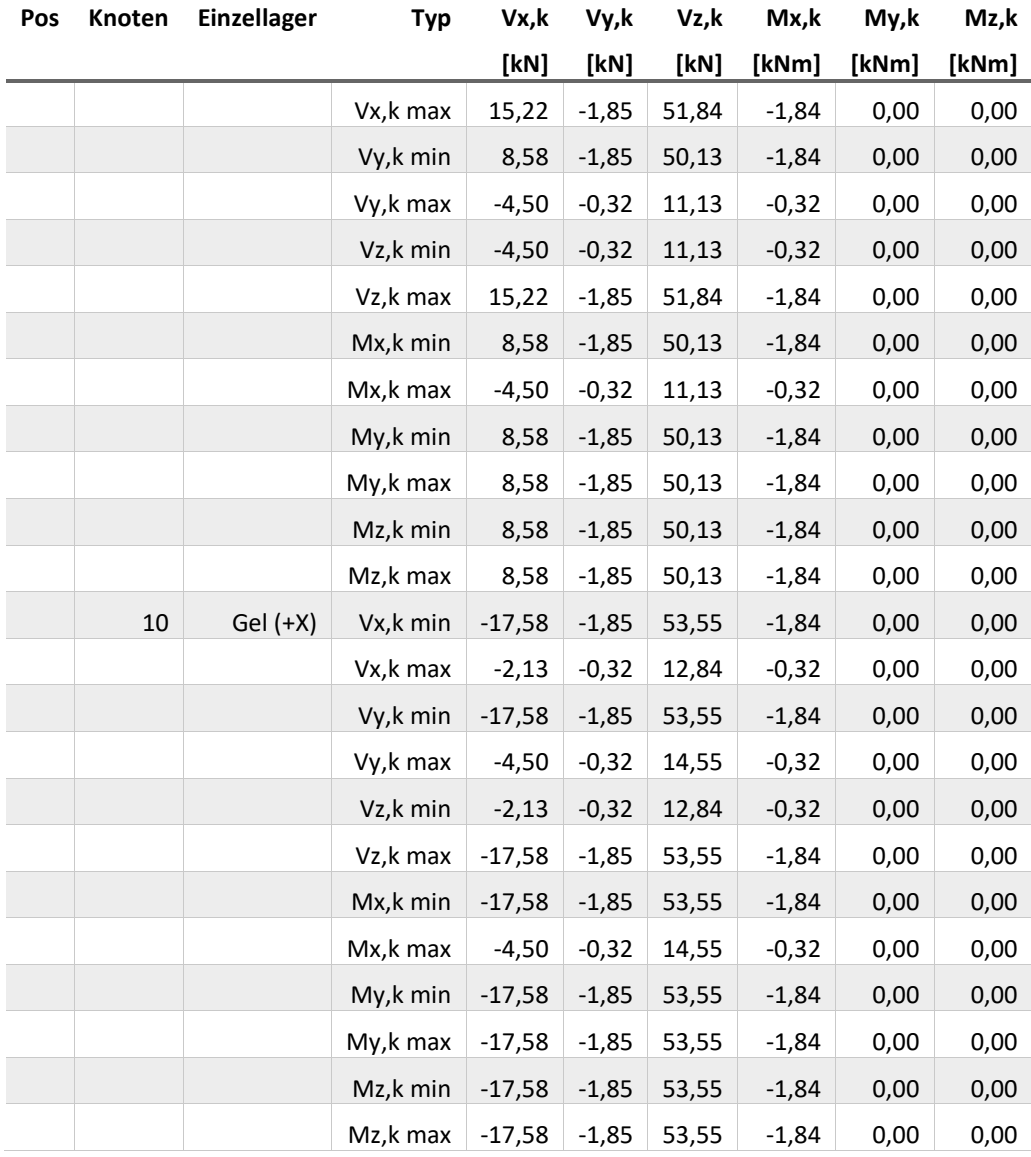

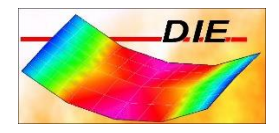

## <span id="page-9-0"></span>AUFLAGERKRÄFTE MAX VZ,K

**Lokale Auflagerkräfte Th. 1. O. DIN EN 1992-1-1 2011-01, Kombination ohne Beiwerte - Vz,k [kN]**

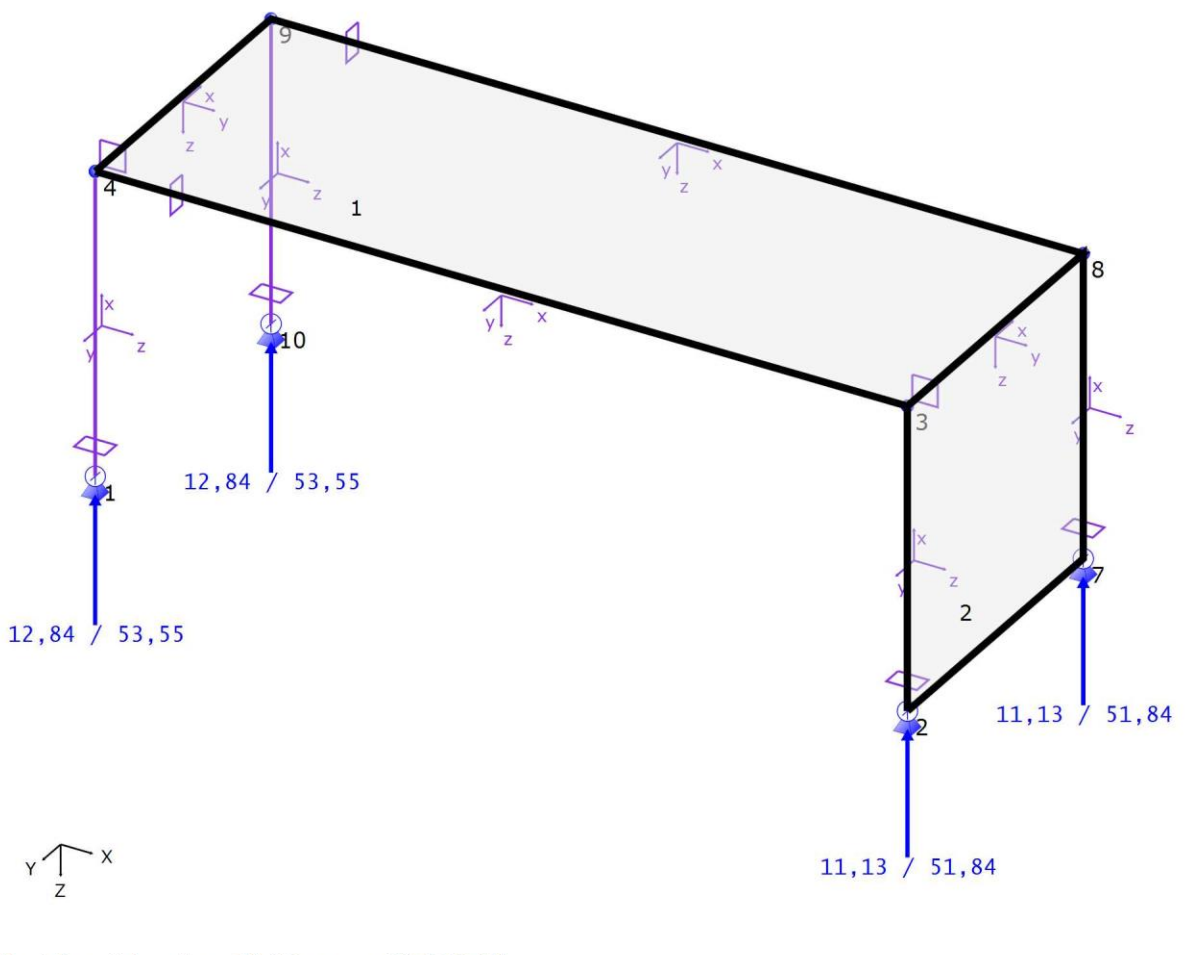

Wertebereich: min = 11,13 max = 53,55 [kN]

 $1:64,5$ 

 $[ \begin{smallmatrix} +&+&+&+&+&+&+&+ \end{smallmatrix} \big]$ 

 $1<sub>m</sub>$ 

## <span id="page-10-1"></span><span id="page-10-0"></span>**SCHNITTGRÖßEN**

## STAB

## <span id="page-10-2"></span>**SCHNITTGRÖßEN**

## <span id="page-10-3"></span>DIN EN 1992-1-1 2011-01: GRUNDKOMBINATION

## <span id="page-10-4"></span>LINEARE ÜBERLAGERUNGSREGEL: AUTO

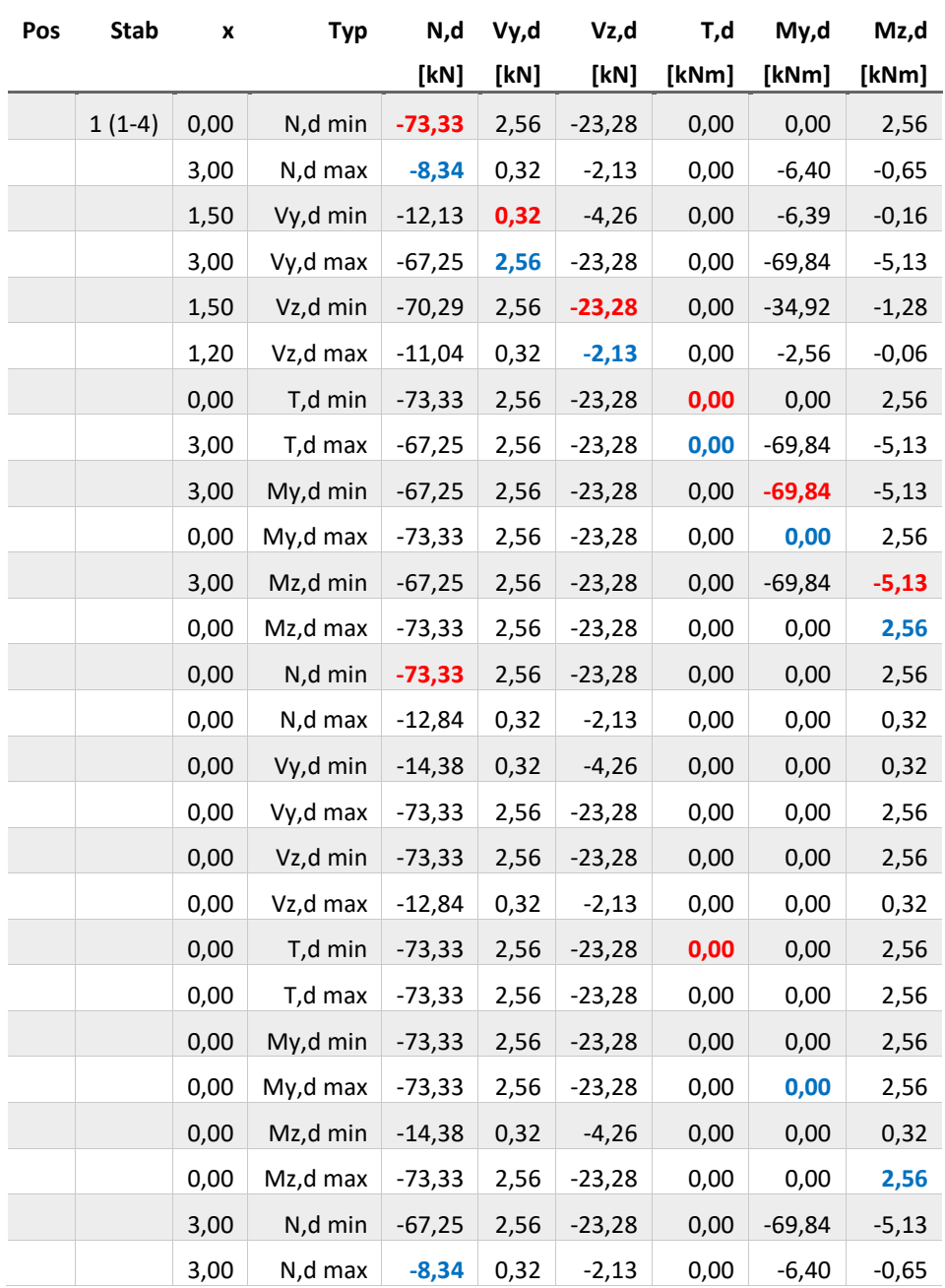

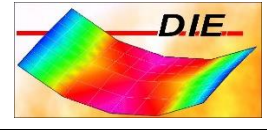

Vorlagenstrasse 1 99999 Vorlagenort DIE\_

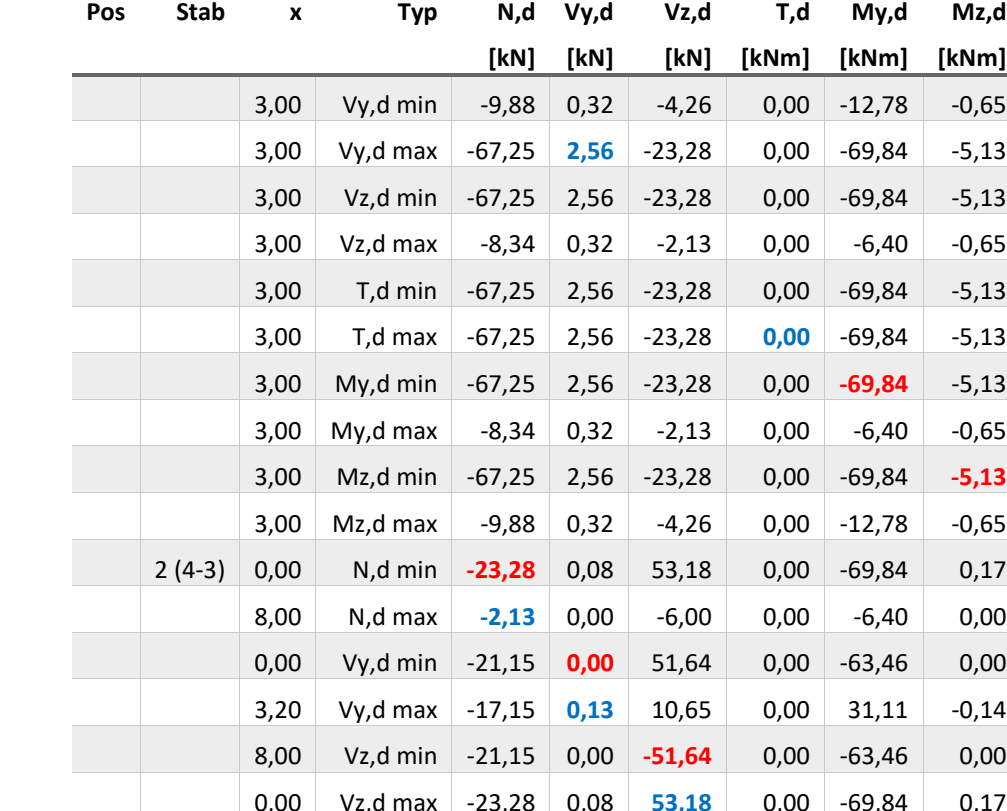

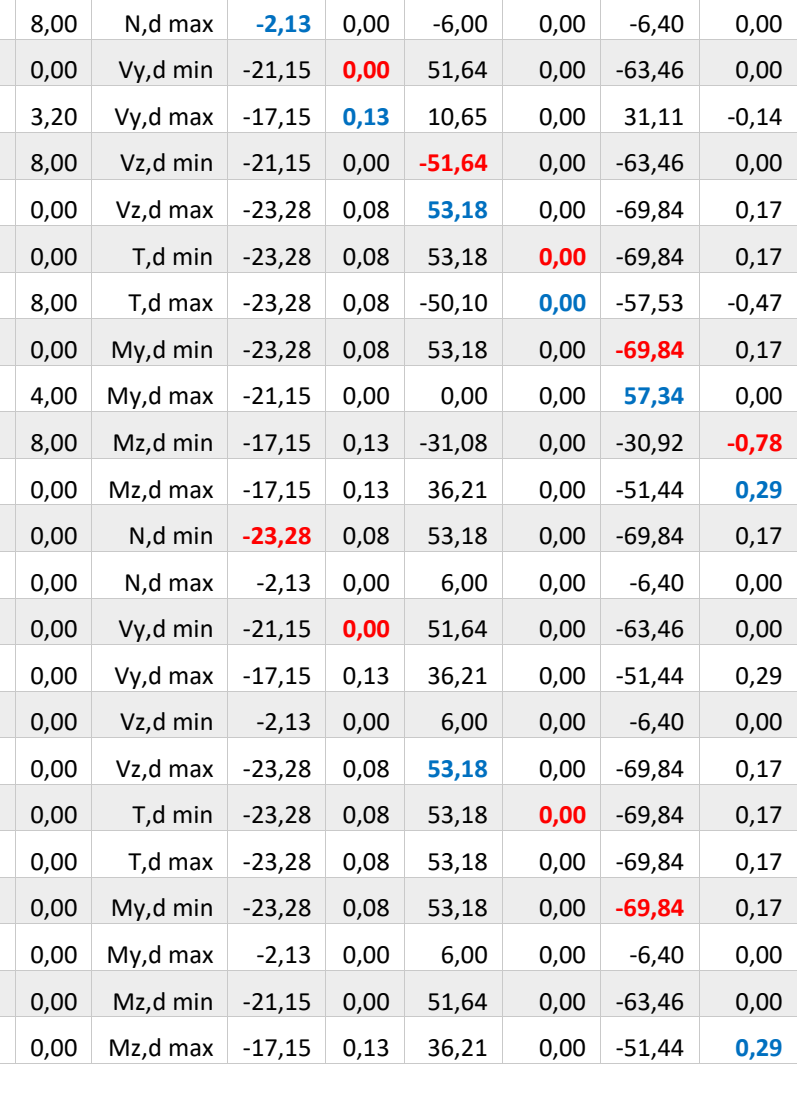

**[kN] [kN] [kN] [kNm] [kNm] [kNm]**

-23,28 0,00 -69,84 -5,13  $-23,28$  0,00  $-69,84$   $-5,13$ 

 $-23,28$  0,00  $-69,84$   $-5,13$  $-23,28$  0,00  $-69,84$   $-5,13$ 3,00 My,d min -67,25 2,56 -23,28 0,00 **-69,84** -5,13

 $-4,26$  0,00  $-12,78$  -0,65

Räumlicher Rahmen Beispiel - Räumlicher Rahmen aus Stahlbeton - kompakter Ausdruck Seite 11

Vorlagenstrasse 1 99999 Vorlagenort

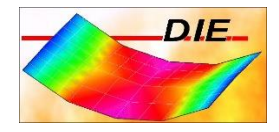

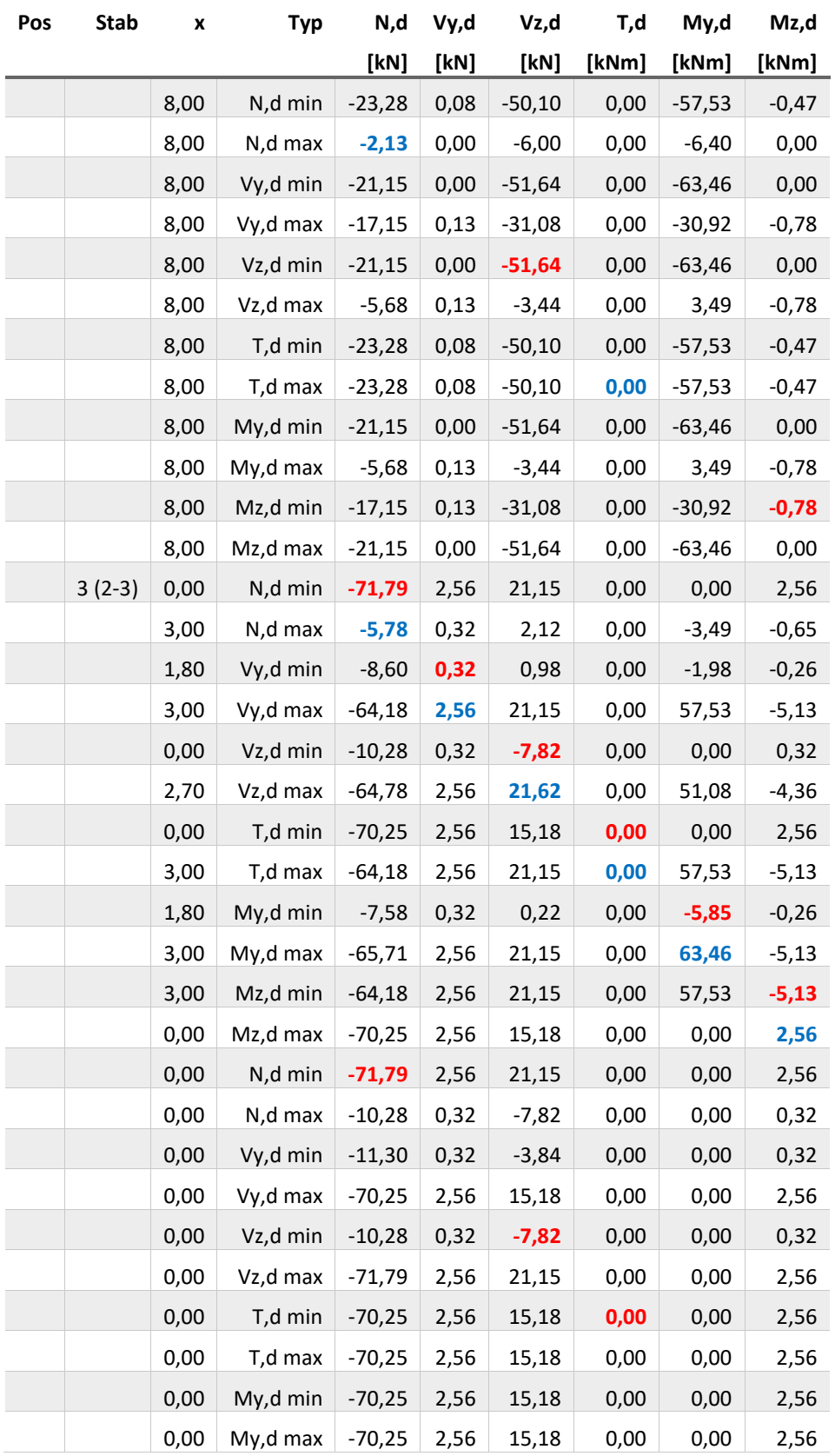

Vorlagenstrasse 1 99999 Vorlagenort DIE\_

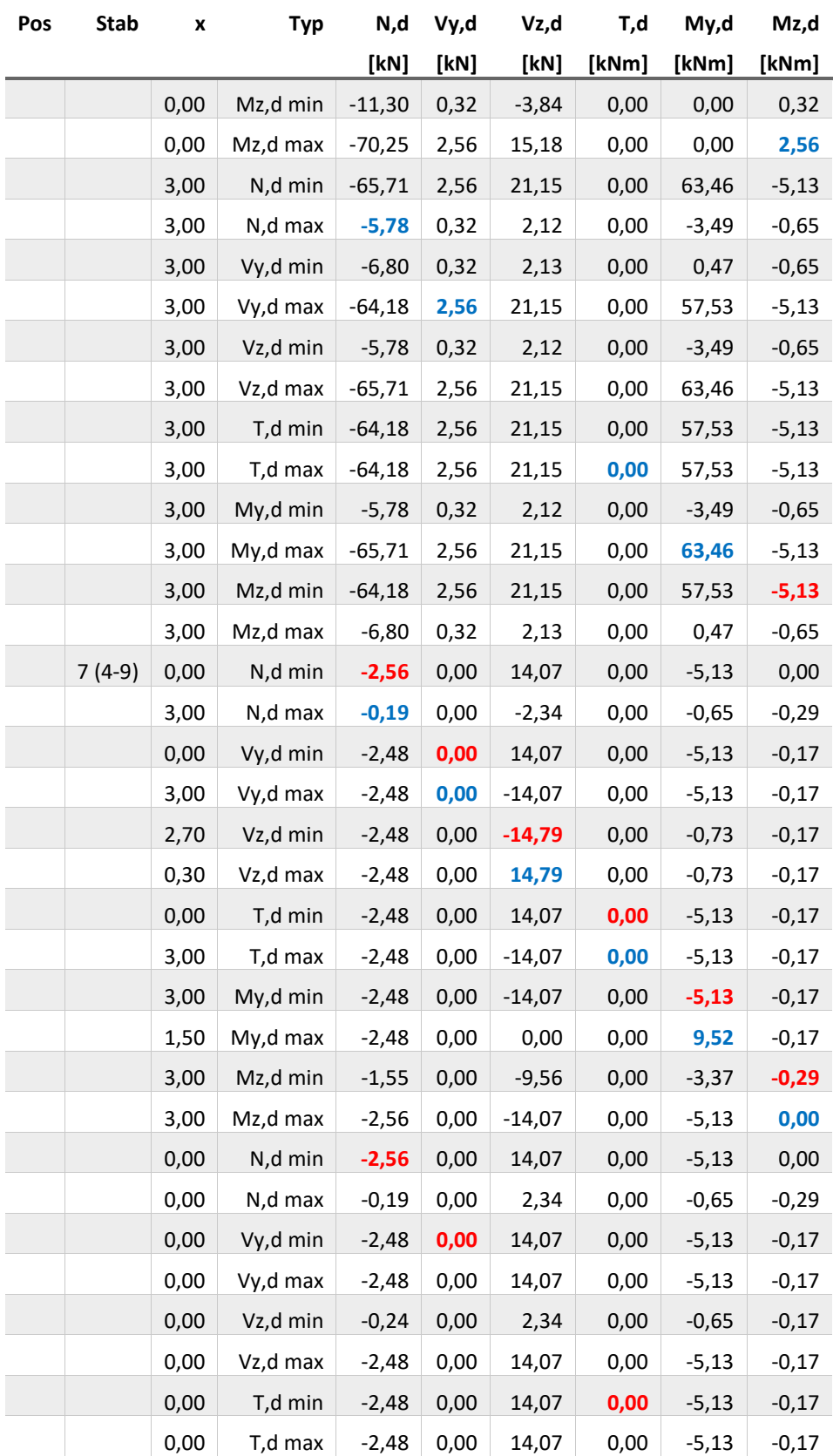

Räumlicher Rahmen Beispiel - Räumlicher Rahmen aus Stahlbeton - kompakter Ausdruck Seite 13 Seite 13

Vorlagenstrasse 1 99999 Vorlagenort

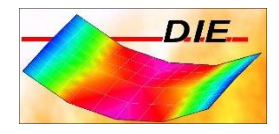

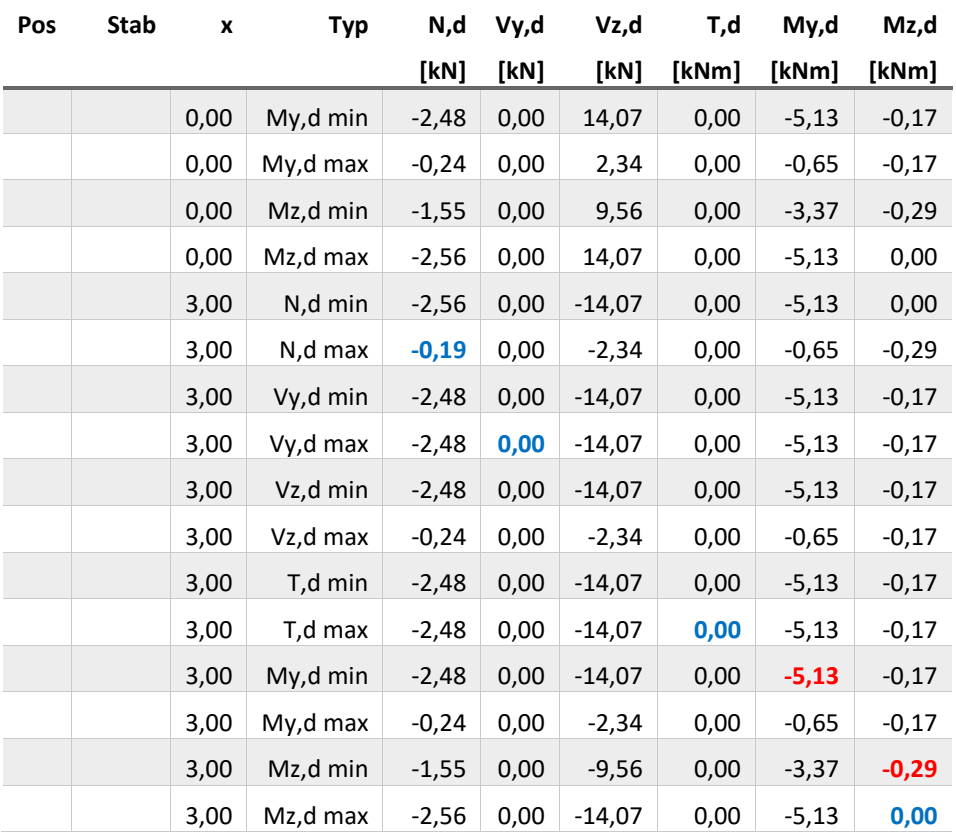

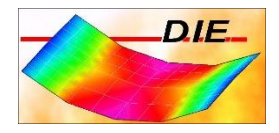

## <span id="page-15-0"></span>SCHNITTGRÖßEN MIN/MMAX VZ,D

**Schnittgrößen Th. 1. O. DIN EN 1992-1-1 2011-01, Grundkombination - Vz,d [kN]**

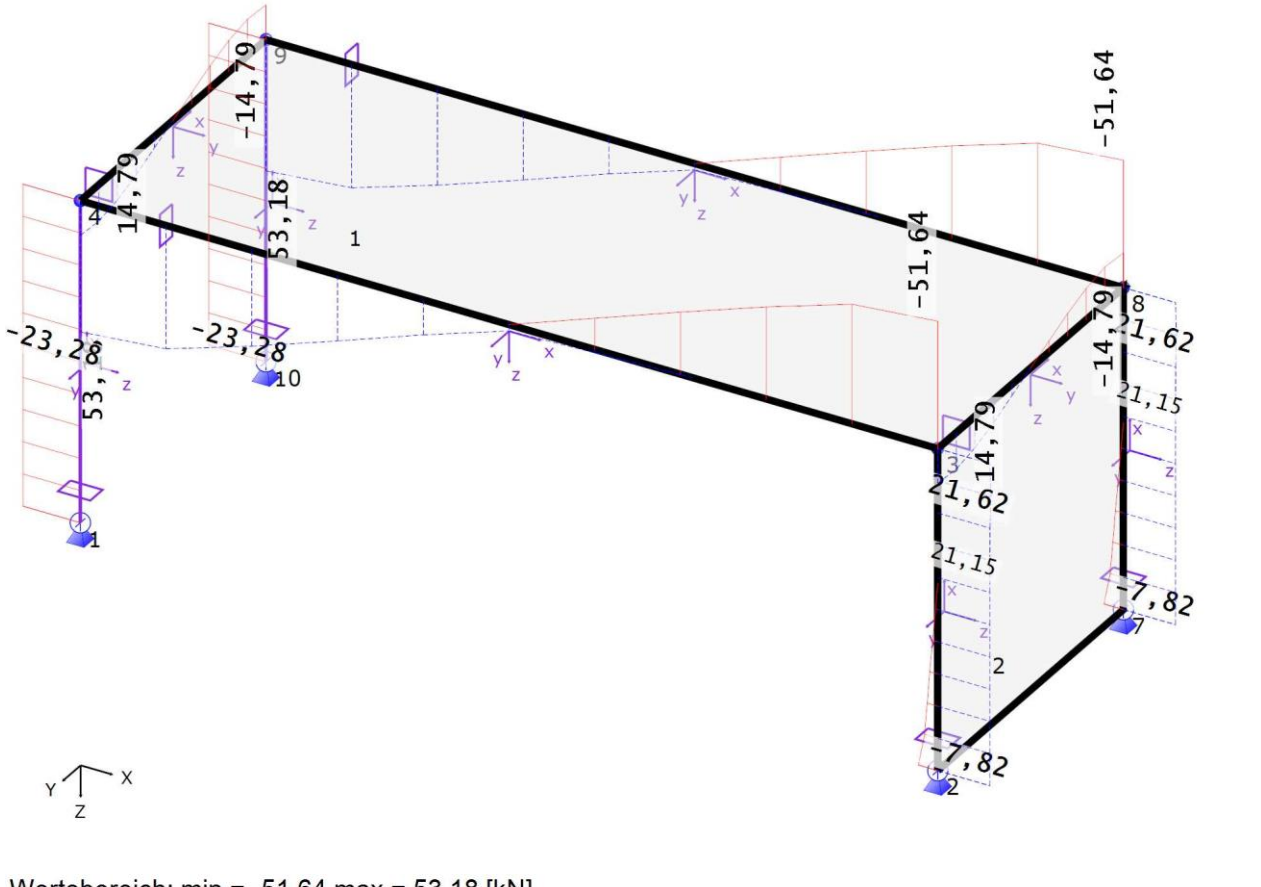

Wertebereich: min = -51,64 max = 53,18 [kN]

 $1:61,1$ 

 $1<sub>m</sub>$ 

# <span id="page-15-1"></span>ERGEBNISSE: BEMESSUNGSGRUPPEN

<span id="page-15-3"></span><span id="page-15-2"></span>STAB

### <span id="page-15-4"></span>BIEGEBEMESSUNG

## DIN EN 1992-1-1 2011-01: BIEGEBEMESSUNG

#### <span id="page-15-5"></span>BEMESSUNGSGRUPPE: AUTO

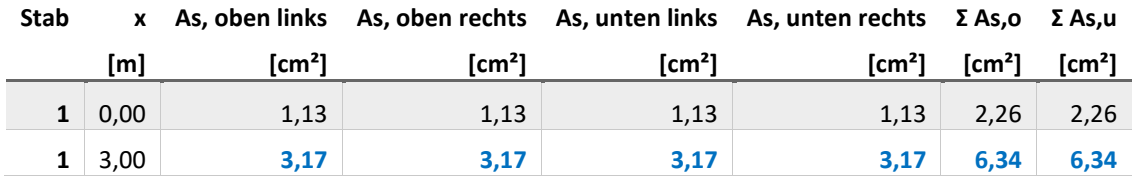

Räumlicher Rahmen Beispiel - Räumlicher Rahmen aus Stahlbeton - kompakter Ausdruck Seite 15

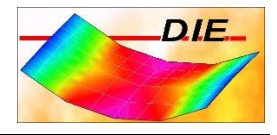

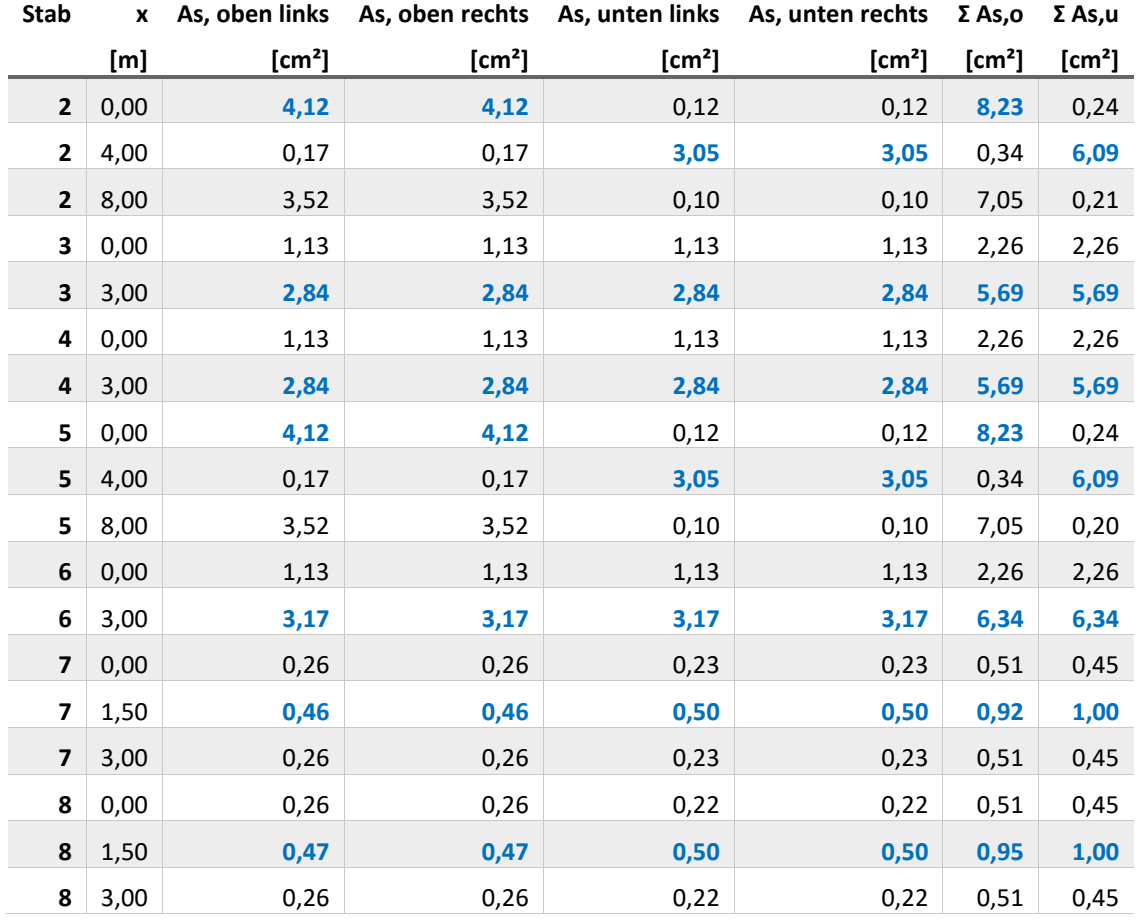

Die Werte für 'Asl', 'Σ Asl,ou' und 'Σ Asl,s' sind im Rahmen der Rundungsgenauigkeit alle Null.

## <span id="page-16-0"></span>SCHUBBEMESSUNG

## <span id="page-16-1"></span>DIN EN 1992-1-1 2011-01: SCHUBBEMESSUNG

#### <span id="page-16-2"></span>BEMESSUNGSGRUPPE: AUTO

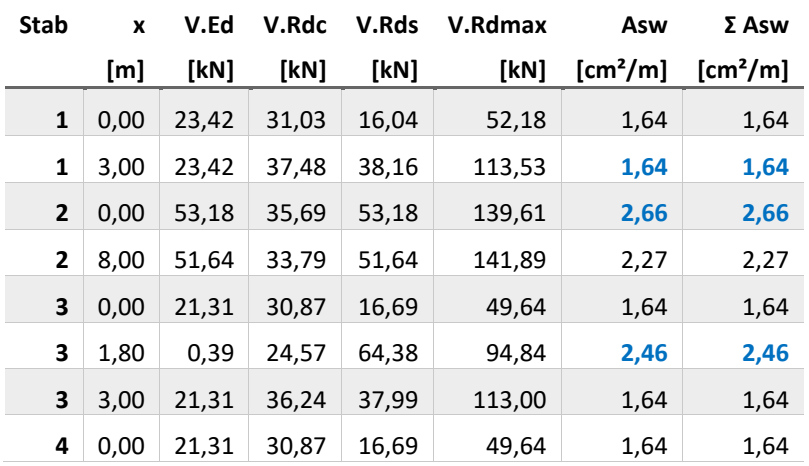

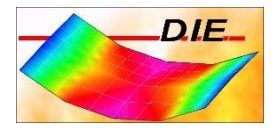

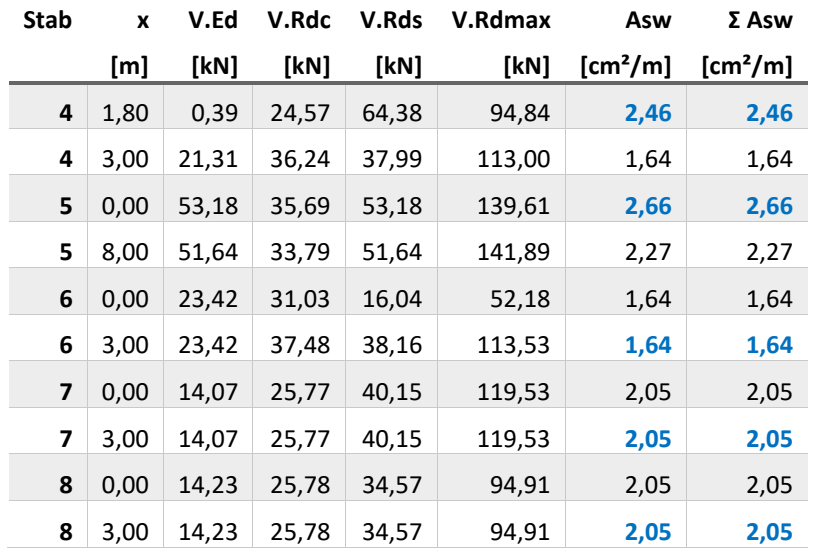

Die Werte für 'T.Ed', 'T.Rds', 'T.Rdmax' und 'Asb' sind im Rahmen der Rundungsgenauigkeit alle Null.

## **Ing. Büro Vorlage** Vorlagenstrasse 1

99999 Vorlagenort

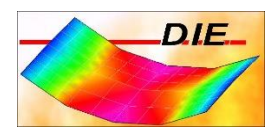

## <span id="page-18-0"></span>AS,OU

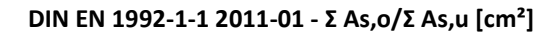

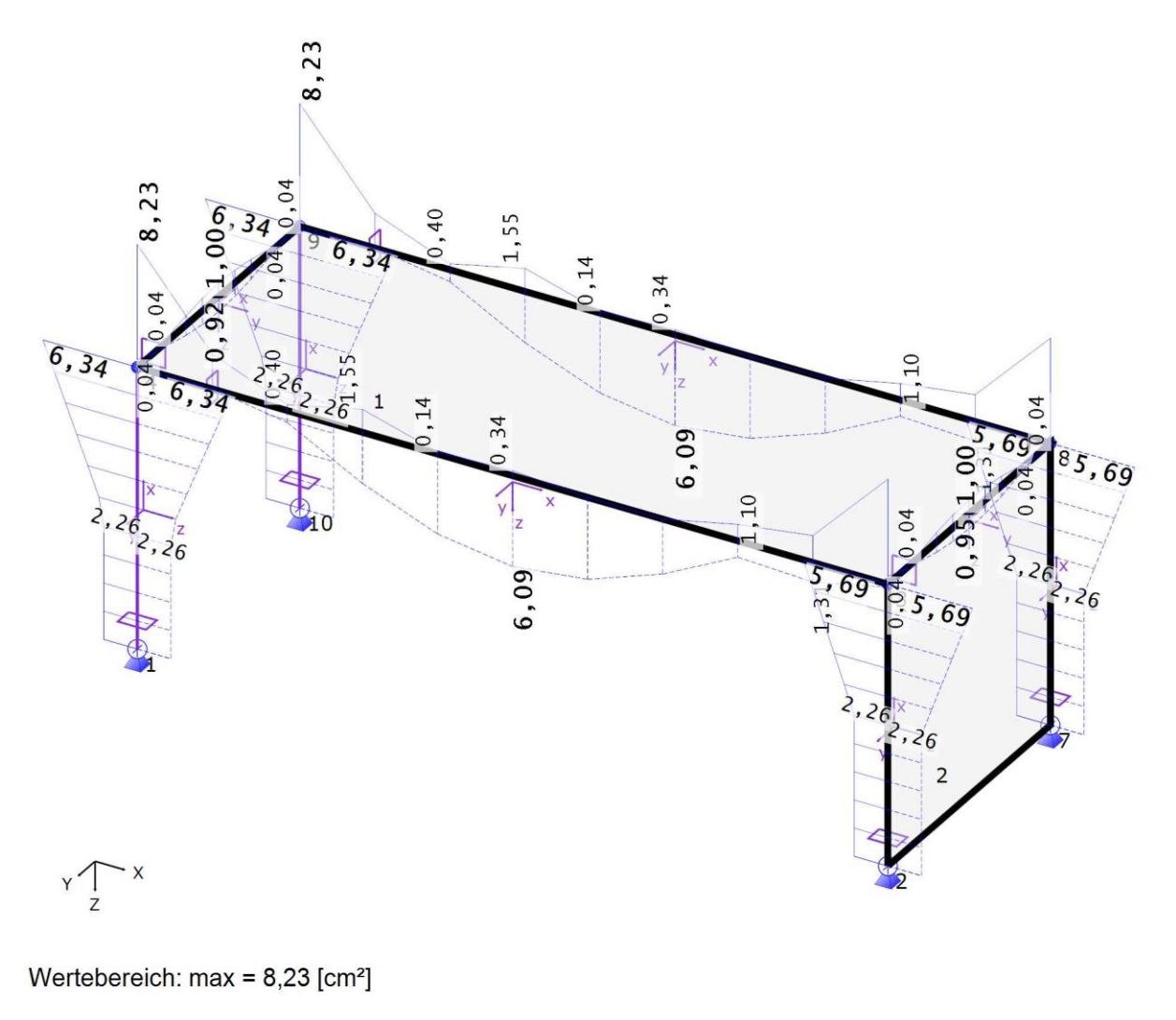

 $1:65,3$ 

 $1<sub>m</sub>$ 

Vorlagenstrasse 1 99999 Vorlagenort

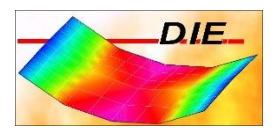

<span id="page-19-0"></span>ASW

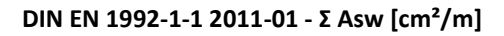

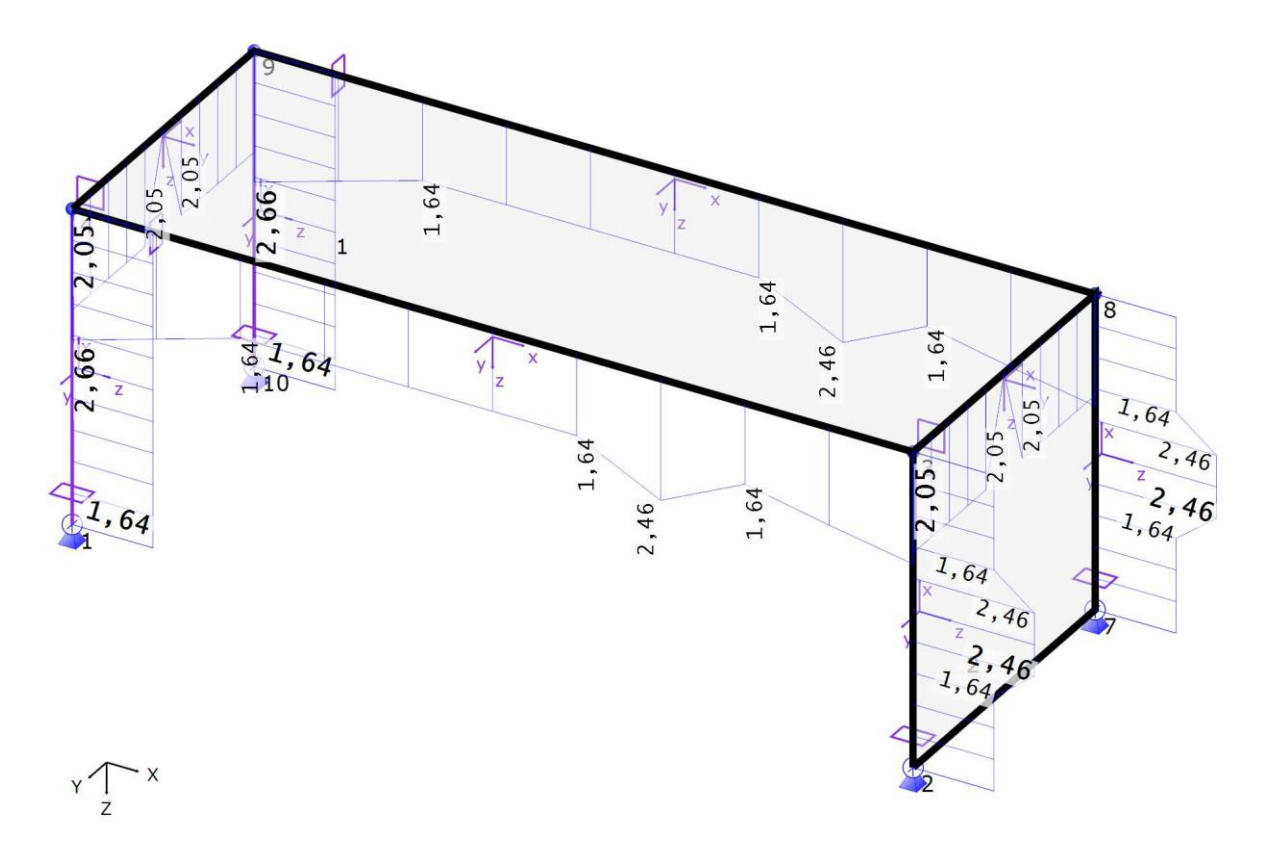

# Wertebereich: max = 2,66 [cm<sup>2</sup>/m]

 $1:62,3$ 

 $\left| + + + + + + + + \right|$ 

 $1<sub>m</sub>$